## **NATLAB**

--- 応 用 編 ---

2003 7 1997

E-mail: kano@cheme.kyoto-u.ac.jp http://www-pse.cheme.kyoto-u.ac.jp/~kano/

Copyrights (C) 1997-2003 by Manabu KANO. All rights reserved.

MATLAB SIMULINK MATH WORKS

$$
P(s) = \frac{K}{Ts + 1} e^{-Ls}
$$
 (1.1)

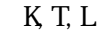

 $K$ , T, L  $K$  is the K interval  $K$  is the E interval interval in  $K$  is the E interval interval in  $L$ 

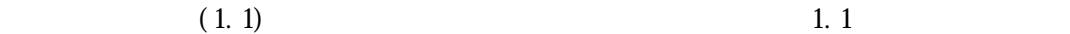

1.1. ステップ応答実験

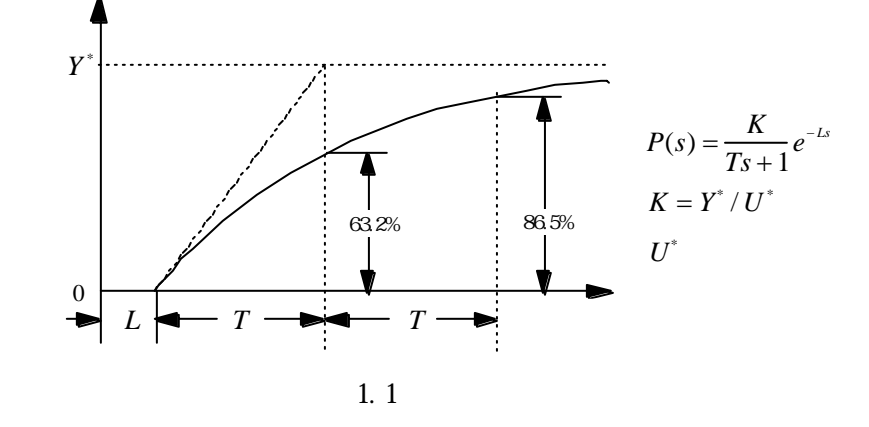

 $K, T, L$ 

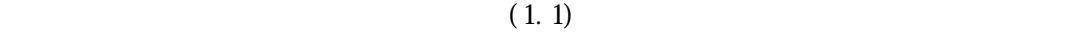

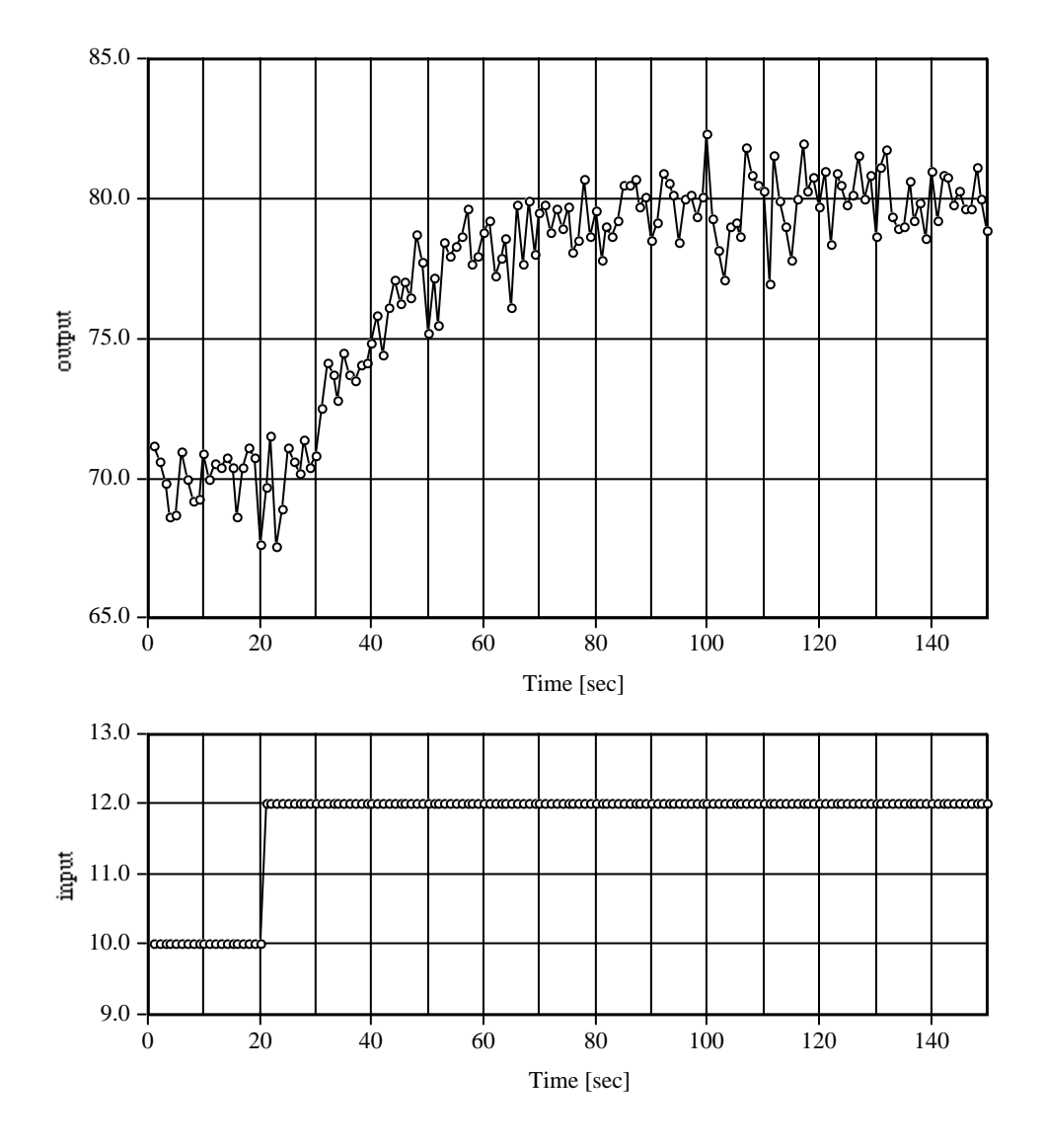

 $1.2$ 

2 (C) 1997-2003 by Manabu Kano.

$$
\begin{array}{c}\n\text{P1D} \\
\text{P1}\n\end{array}
$$

2.1. 目標値への追従特性に基づく方法

$$
M(s) = \frac{1}{(\tau s + 1)^2}
$$
 (2.1)

$$
\frac{1}{M(s)} = 1 + 2\tau s + \tau^2 s^2
$$
 (2.2)

$$
H_R(s) = \frac{CP}{1 + CP}
$$
\n
$$
1/H_R(s)
$$
\n(2.3)

$$
\frac{1}{H_R(s)} = \eta_0 + \eta_1 s + \eta_2 s^2 + \cdots
$$
 (2.4)

 $(2.2)$  PI

$$
\rm P\!I
$$

$$
P(s) = \frac{K}{Ts + 1} e^{-Ls}
$$
\n
$$
C(s) = \frac{K(s)}{K} = \frac{K_t + K_p s}{K}
$$
\n(2.5)

$$
s = \frac{1}{s} = \frac{1}{s} \tag{3}
$$

$$
\frac{1}{H_R(s)} = 1 + \frac{s}{K(s)P(s)}
$$
 (2.7)

$$
\eta_0 = \frac{1}{H_R(0)} = 1\tag{2.8}
$$

$$
\eta_1 = \left[ \frac{d}{ds} \frac{1}{H_R} \right]_{s=0} = \frac{1}{K(0)P(0)} = \frac{1}{K_1 K} \tag{2.9}
$$

$$
\eta_2 = \left[ \frac{d^2}{ds^2} \frac{1}{H_R} \right]_{s=0} = \frac{1}{K(0)} \left[ \frac{d}{ds} \frac{1}{P} \right]_{s=0} + \frac{1}{P(0)} \left[ \frac{d}{ds} \frac{1}{K} \right]_{s=0} = \frac{T+L}{K_I K} - \frac{K_P}{K_I^2 K}
$$
\n(2.10)

$$
2\tau = \frac{1}{K_{I}K}
$$
 (2.11)

3 (C) 1997-2003 by Manabu Kano.

$$
\tau^2 = \frac{T + L}{K_I K} - \frac{K_P}{K_I^2 K}
$$
\n(2.12)

$$
K_{I} = \frac{1}{2\tau K} \tag{2.13}
$$

$$
K_P = \frac{1}{4\tau K} \{ 2(T + L) - \tau \}
$$
\n(2.14)

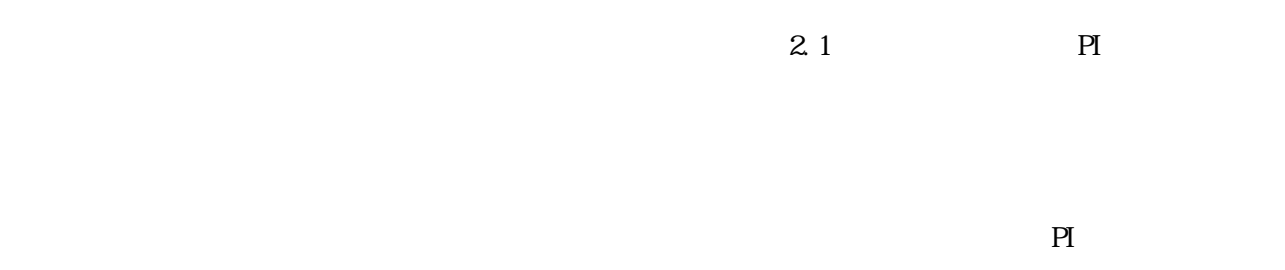

**SIMUNK** 

PI SIMULINK

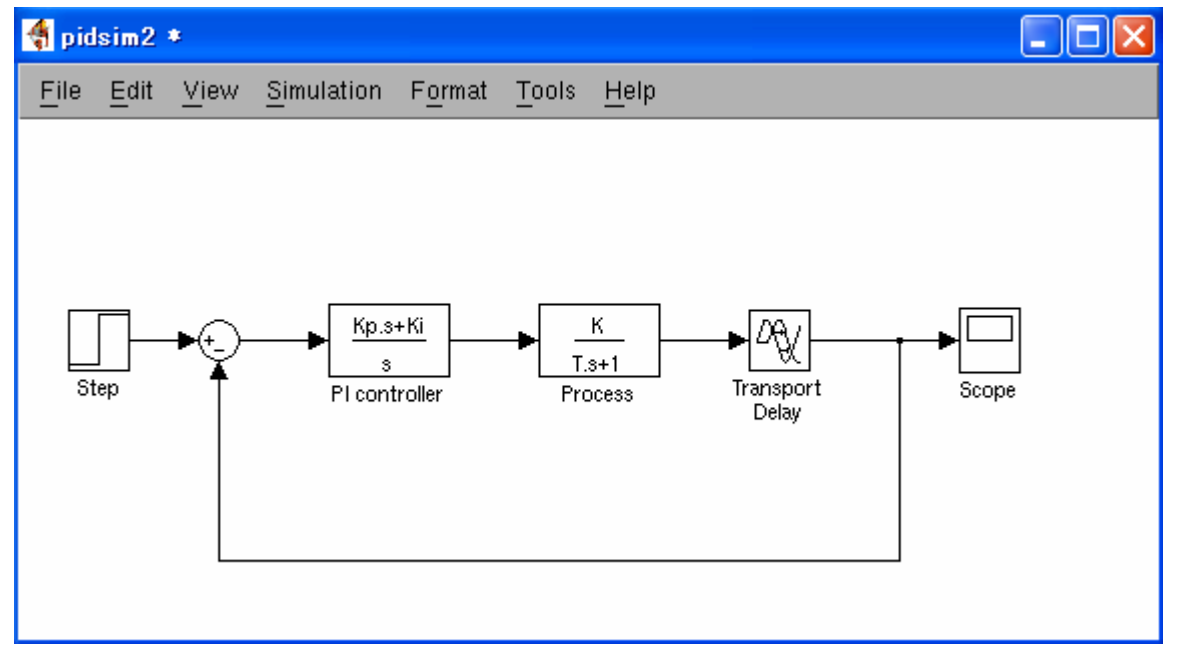

 $\mathbb{P}$ 

 $(2.1)$ 

$$
\frac{sM(s)}{K_{I}} = \frac{s}{K_{I}} \cdot \frac{1}{(\tau s + 1)^{2}}
$$
\n(2.15)

 $K_{\!\!Y}$ 

 $2.2.2.$ 

$$
\frac{K_I}{sM(s)} = \frac{K_I}{s} \tag{2.16}
$$

$$
H_{\rm w}(s) = \boxed{\qquad \qquad (2.17)}
$$

$$
1/H_W(s) \tag{2.16}
$$

 $1/P(s)$ 

$$
P(s) = \frac{K}{Ts + 1} e^{-Ls}
$$
\n
$$
C(s) = \frac{K(s)}{s} = \frac{K_I + K_P s}{s}
$$
\n(2.18)\n(2.19)

$$
\frac{1}{P(s)} = \boxed{\qquad (2.20)}
$$

$$
\frac{1}{H_w(s)} = C + \frac{1}{P} = \frac{K_I}{s} \tag{2.21}
$$
\n
$$
(2.16), (2.21)
$$

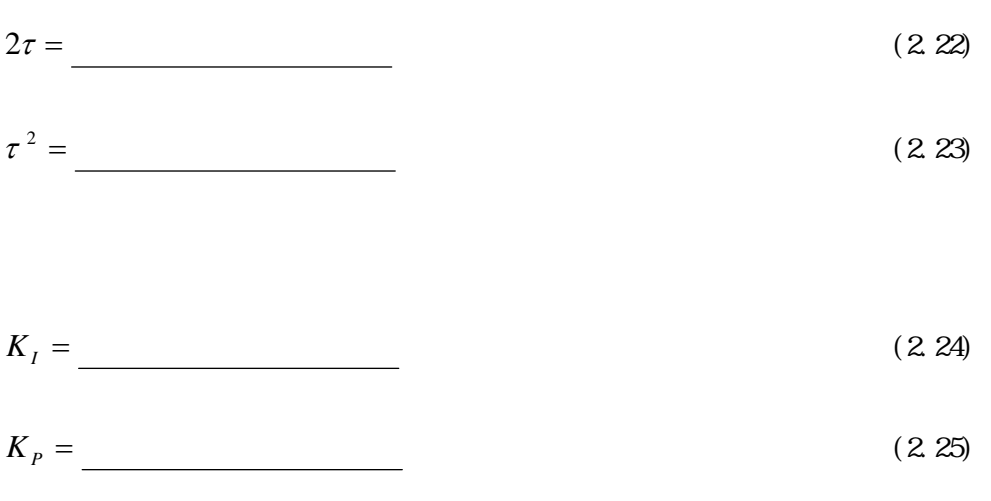

 $2.2$  PI

MATLAB

 $\mathbf{P}$ 

 $SI$  MLI NK